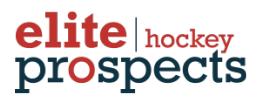

# **Elite Prospects API Manual**

# **Revision History**

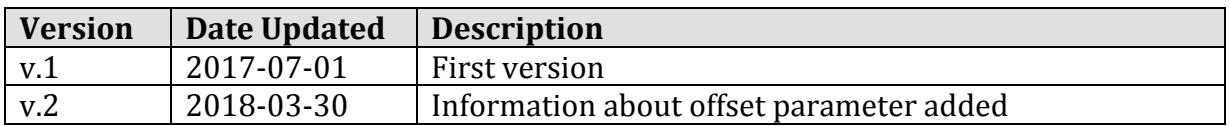

# **Table of Contents**

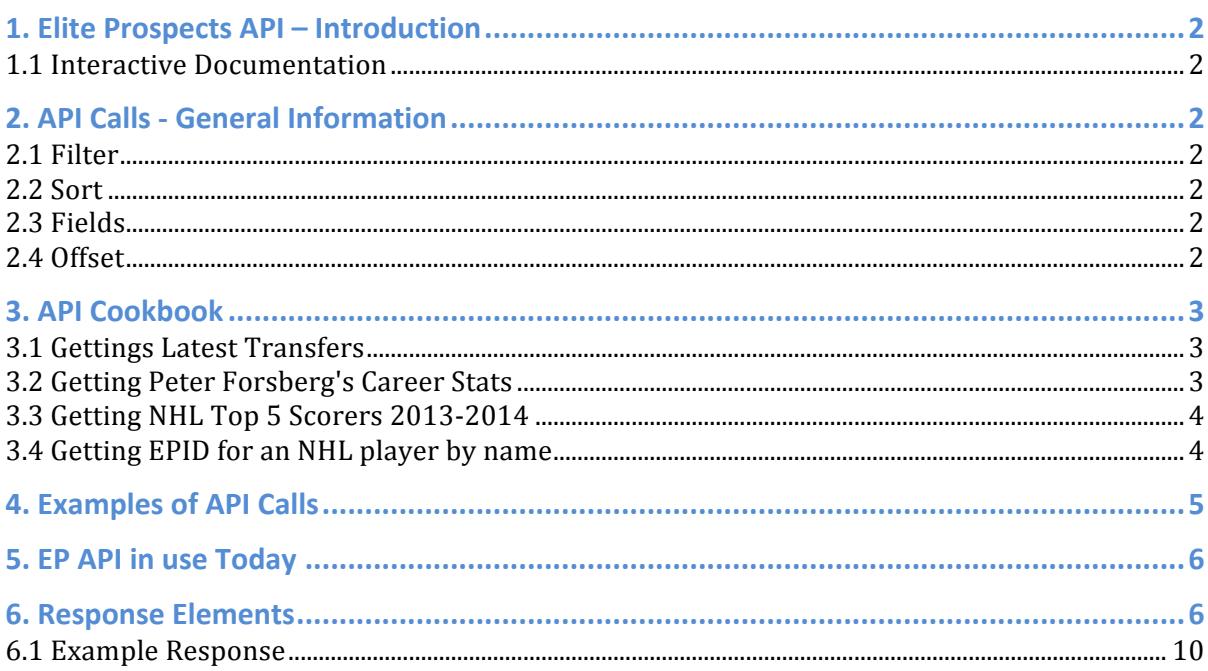

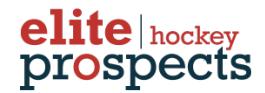

# **1. Elite Prospects API – Introduction**

The Elite Prospects API provides you access to all hockey stats from Eliteprospects.com, the world's leading hockey stats database. The database includes close to 600,000 players, updated by the EP Staff community and partner leagues that supply us with daily updated stats.

All API responses are in the ISON-format, making it easy to work with for both Web and Mobile applications.

**1.1 Interactive Documentation** http://menmo.github.io/eliteprospects-api-documentation/

# **2. API Calls - General Information**

Most API calls includes the filter, sort and fields query parameters that makes it easy to customize the response.

#### **2.1 Filter**

Is used when you want to filter the response on some specific property. The syntax is property=value1, value2, value3. The property is defined using dot notation based on the response object (e.g. country.iso-3166-2). If you want multiple properties wrap it within parenthesis filter=(division.gameType=REGULAR\_SEASON&name=nhl).

**Note**: Don't forget to URL encode it (division.gameType%3DREGULAR\_SEASON%26name%3Dnhl)

## **2.2 Sort**

Is used to sort the response. The syntax is sort=property:asc|desc e.g. sort=name:desc

#### **2.3 Fields**

Is used to define what fields in the response that shall be returned. The syntax is fields=firstName,lastName,country.name

## **2.4 Offset**

The offset parameter is used when you make larger calls. The maximum limit is 1000, so if you need to retrieve more rows than that, you can use the offset parameter and make a second call. Example:

First call:  $limit=1000\&offset=0$ Second call: limit=1000&offset=1000 etc.

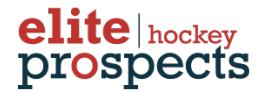

# **3. API Cookbook**

This is a collection of receipts for the most common API use cases. Please refer the interactive documentation for detailed specification of response objects and query parameters.

#### **3.1 Gettings Latest Transfers**

You want to access the latest transfers as seen on the main page of eliteprospect.com.

#### **Receipt**

Ouery the transfers endpoint with "transferProbability=CONFIRMED" and "transferType=TRANSFER" filters, sorted by "transferDate:desc" and "id:desc":

```
http://api.eliteprospects.com/beta/transfers?filter=transferTy
pe%3DTRANSFER%26transferProbability%3DCONFIRMED&sort=transferD
ate%3Adesc%2Cid%3Adesc
```
The response includes the player object, to- and from-team objects and transfer date.

#### **Discussion**

Transfers are created by the EP Staff and set to "CONFIRMED" or "RUMORED" and a transfer date. A new transfer automatically gets a higher "id" than the previous, so by sorting by "id" you get transfers in creation order. There is no straightforward way of accessing transfers created in the last 24h.

There are different types of transfers, defined by the "transferType" property: "TRANSFER", "LOAN", "CONTRACT\_EXTENSION", and "RETURNS".

## **3.2 Getting Peter Forsberg's Career Stats**

You want the complete Peter Forsberg career stats sorted by season.

#### **Receipt**

In order to get the career stats for a specific player, you need the player's EPID (Eliteprospects ID). The easiest way to get the EPID is by searching for the player at.eliteprospects.com and extract the EPID form the URL of the player page.. The EPID is the last digits  $(710)$ .

To get career stats, query the playerstats endpoint with a "player.id=710" filter, sorted by "season.startYear:asc".

http://api.eliteprospects.com/beta/playerstats?filter=player.i d%3D710&sort=season.startYear%3Aasc

#### **Discussion**

The query returns a list of PlayerStats objects. Each object represents the player's stats for a specific League, Season, GameType and Team. For exampe, if you just want Peter Forsberg's NHL playoff stats, filter by "gameType=PLAYOFFS&league.id=7". The NHL league ID is 7.

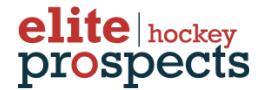

#### **3.3 Getting NHL Top 5 Scorers 2013-2014**

You want to get the top 5 scorers (total points) for the 2013-14 NHL season.

#### **Receipt**

The NHL league ID is 7 and 2013-14 season ID is 124. Query playerstats with a "league.id=7&season.id=124&gameType=REGULAR\_SEASON" filter, sorted by "TP:desc" and with "limit=5".

http://api.eliteprospects.com/beta/playerstats?filter=league.i d%3D7%26season.id%3D124%26gameType%3DREGULAR\_SEASON&sort=TP%3A desc&limit=5

#### **3.4 Getting EPID for an NHL player by name**

You want to get the EPID (Eliteprospects ID) for an NHL player so that you can access the player's complete EP profile.

#### **Receipt**

Lets say you want the EPID for Sidney Crosby. Use the search endpoint with "q=Sidney" Crosby" and "type=player" to restrict the search to only players (not teams). Since the search result includes the LatestPlayerStats object, we can use that to filter on NHL players, "filter=latestPlayerStats.league.id=7".

```
http://api.eliteprospects.com/beta/search?type=player&q=Sidney 
Crosby&filter=latestPlayerStats.league.id=7
```
#### **Discussion**

Sidney Crosby is a simple example, since you only get one hit. If, instead, we try "Corey Perry" we'll get >50 results because "Perry" is a common name. In this case, since we know Corey Perry is born in 1985, we can restrict the query to players born that year.

http://api.eliteprospects.com/beta/search?type=player&q=Sidney Crosby&filter=latestPlayerStats.league.id=7&yearOfBirth=

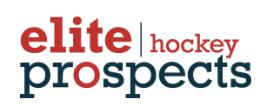

# **4.** Examples of API Calls

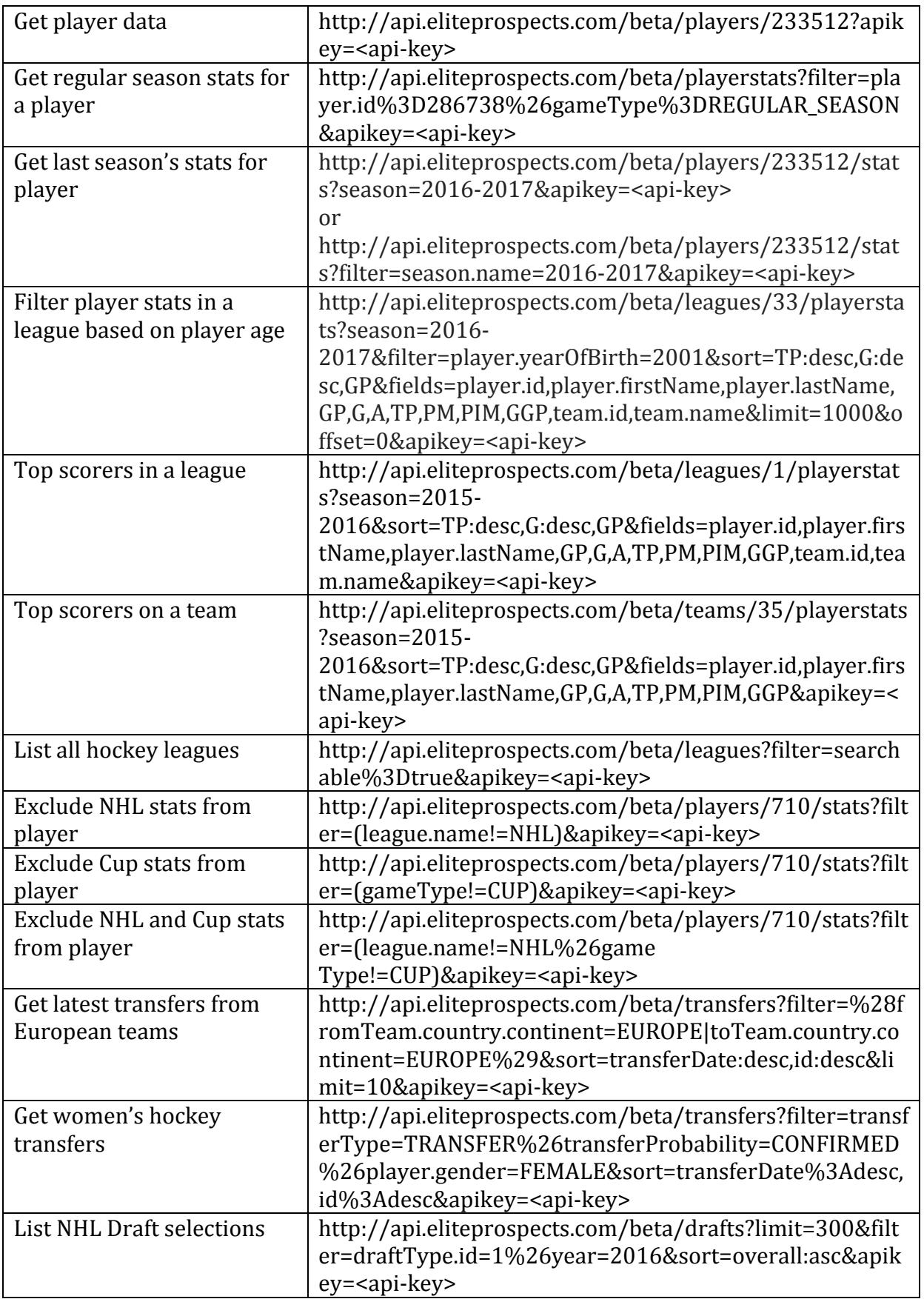

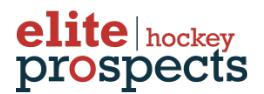

# **5. EP API in use Today**

More than 100 websites and apps are using the Elite Prospects API. Below are examples of EP related products that are completely built using the API:

Elite Prospects Tooltips http://menmo.github.io/eliteprospects-tooltips/

Elite Prospects Link Generator for Wordpress https://wordpress.org/plugins/eliteprospects-player-link/

Test Website http://beta.eliteprospects.com/

Android Application https://play.google.com/store/apps/details?id=com.eliteprospects

iOS Application https://itunes.apple.com/app/id888237142?mt=8

## **6. Response Elements**

Below is a detailed description of elements when retrieving player stats, the most central and used API call. For more details about other calls, please refer to the interactive documentation: http://menmo.github.io/eliteprospects-api-documentation

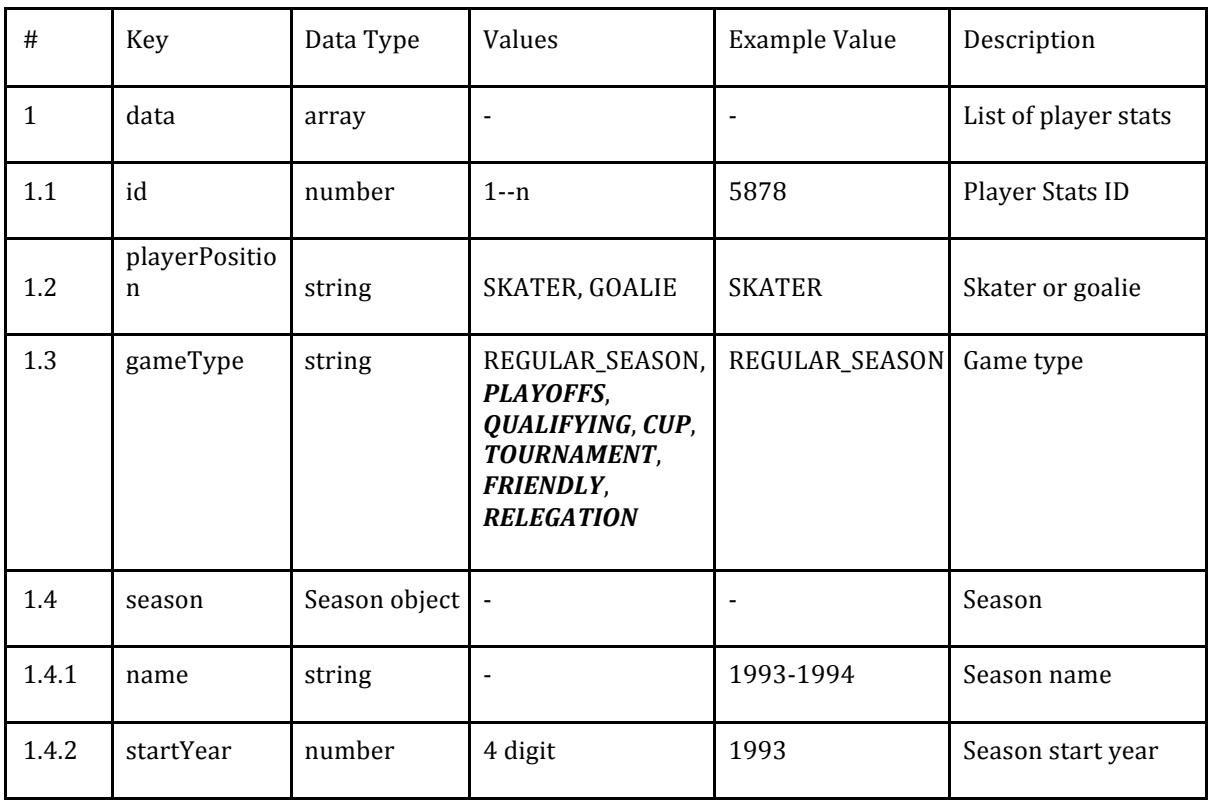

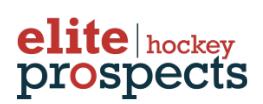

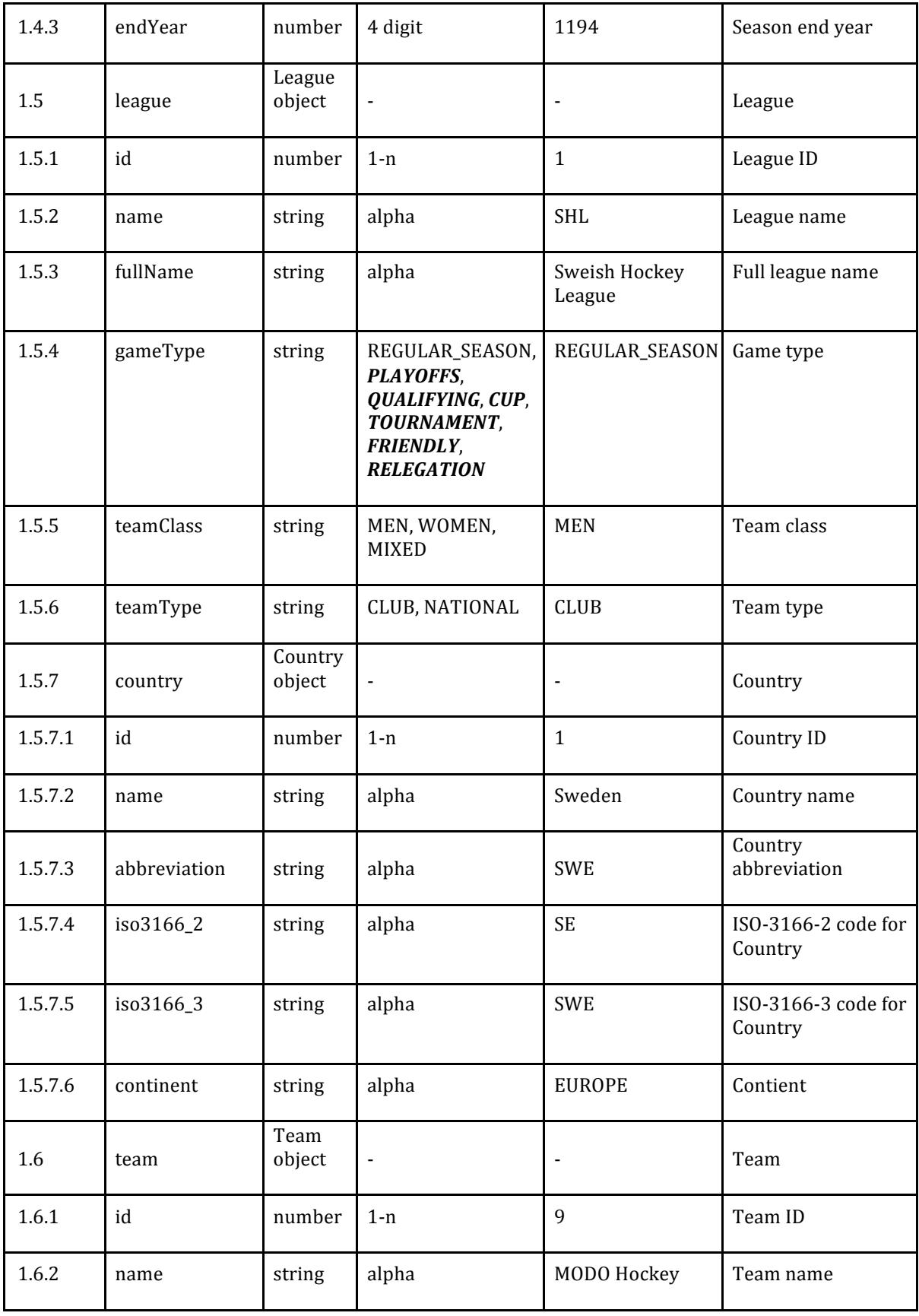

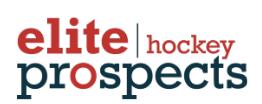

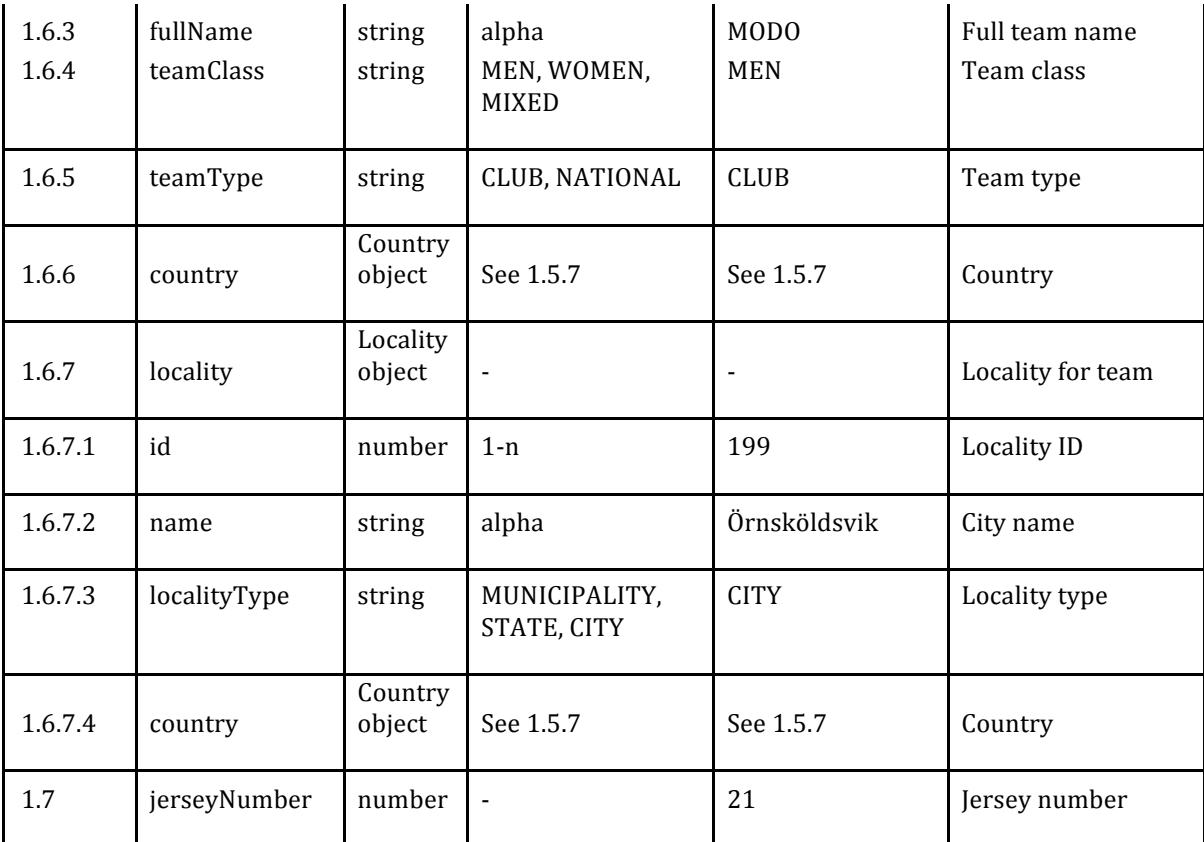

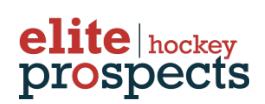

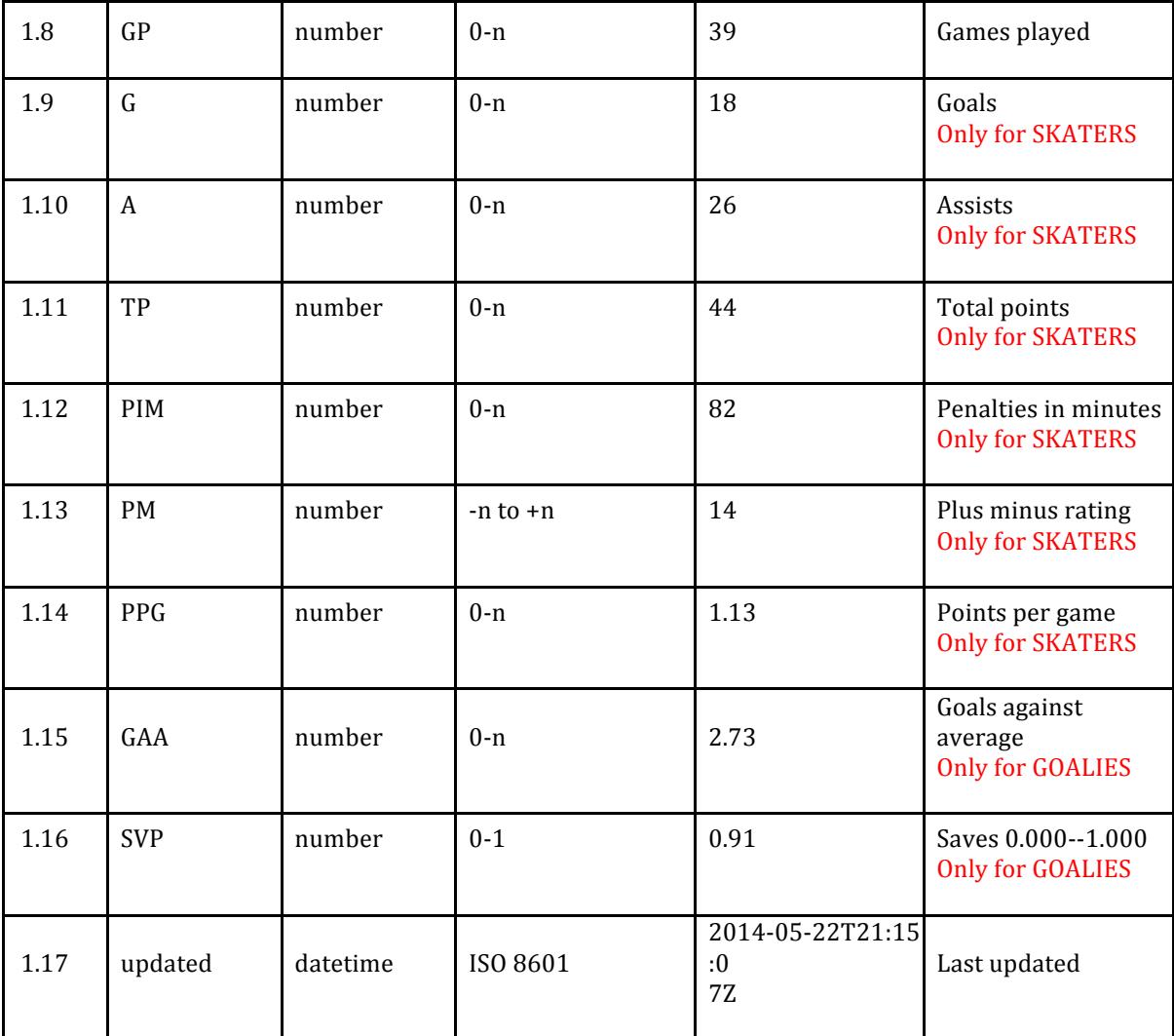

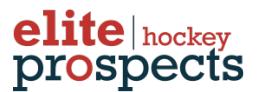

#### **6.1 Example Response**

```
{
       "data":["id": 5878,
             "playerPosition":	"SKATER",
             "gameType": "REGULAR_SEASON",
             "season": {
                    "name":	"1993-1994",
                    "startYear": 1993,
                    "endYear":	1994
             },
             "league": {
                    "id": 1,
                    "name": "SHL",
                    "fullName": "Swedish Hockey League",
                    "gameType": "REGULAR_SEASON",
                    "teamClass": "MEN",
                    "teamType": "CLUB",
                    "country": {
                           "id": 1,"name": "Sweden",
                           "abbreviation": "SWE",
                           "iso3166_2": "SE",
                           "iso3166_3": "SWE",
                           "continent":	"EUROPE"
                    }
             },
             "team": \{"id": 9,"name": "MODO Hockey",
                    "fullName": "Modo Hockeyklubb",
                    "teamClass": "MEN",
                    "teamType": "CLUB",
                    "country": {
                           "id": 1,"name": "Sweden",
                           "abbreviation": "SWE",
                           "iso3166_2": "SE",
                           "iso3166_3": "SWE",
                           "continent":	"EUROPE"
                    },
```
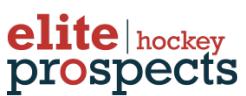

```
"locality": {
                           "id": 199,
                           "name":	"Örnsköldsvik",
                           "localityType": "CITY",
                           "country": {
                                  "id":	1,
                                  "name": "Sweden",
                                  "abbreviation": "SWE",
                                  "iso3166_2": "SE",
                                  "iso3166_3": "SWE",
                                  "continent": "EUROPE"
                           }
                    }
             },
              "jerseyNumber": 21,
              "GP": 39,
              "G": 18,
              "A": 26,
              "TP": 44,
              "PIM": 82,
              "PM": 14,
              "PPG": 1.13,
              "updated": "2014-05-22T21:15:07Z"
      }]
}
```